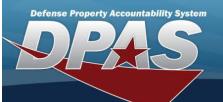

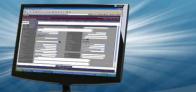

## **Inventory Actions**

How to work with the status of the inventory.

**Field Details:** 

DPAS References: Field Structure: Field Length:

**Data Type:** Alpha-Numeric (A/N)

| Field values |
|--------------|
|--------------|

| Field values:                     |                                                                                                    |                                                                                                    |
|-----------------------------------|----------------------------------------------------------------------------------------------------|----------------------------------------------------------------------------------------------------|
| Actions                           | Process                                                                                                    | Description                                                                                                    |
| Reconcile Inventory<br>Data       | <ul> <li>Open Unreconciled<br/>Automated (OUA)</li> <li>Open Unreconciled<br/>Manual (OUM)</li> </ul>                                                                                                    | Used to reconcile your overages and shortages during an inventory.  Multiple inventories cannot be reconciled.                                                                                                    |
| Update Inventory<br>Header Dates  | <ul> <li>Open Initialized (OIN)</li> <li>Open Downloaded (ODL)</li> <li>Open Scanner (OSC)</li> <li>Open Unreconciled Automated (OUA)</li> <li>Open Unreconciled Manual (OUM)</li> </ul>                     | Used to update the scheduled completion date of the inventory or update the next initialization date.  Multiple inventories can be updated, even if they have different Inv PROCESS CDs.                                                                         |
| Generate Inventory<br>Report      | <ul><li>Open Initialized<br/>(OIN)</li><li>Open Downloaded<br/>(ODL)</li></ul>                                                                                                    | Used to generate or reprint an inventory report for an already initialized inventory.  Multiple inventory reports can be generated, even if they have different INV PROCESS CDS.                                                                                 |
| Generate Reconciliation<br>Report | Open Unreconciled<br>Automated (OUA)                                                                                                    | Used to generate or reprint a reconciliation report.  Multiple inventory reports can be generated, even if they have different INV PROCESS CDs.                                                                                                    |
| Close Inventory                   | <ul> <li>Open Initialized<br/>(OIN)</li> <li>Open Unreconciled<br/>Automated (OUA)</li> <li>Open Unreconciled<br/>Manual (OUM)</li> </ul>                                                                    | Once an inventory has been reconciled use this option to close it.  Do Not use this if an inventory is initialized accidentally; this will update the next inventory due date.  Multiple inventories can be closed, but they must have the same Inv PROCESS CDs. |
| Cancel Inventory                  | <ul> <li>Open Initialized<br/>(OIN)</li> <li>Open Downloaded<br/>(ODL)</li> <li>Open Scanner<br/>(OSC)</li> <li>Open Unreconciled<br/>Automated (OUA)</li> <li>Open Unreconciled<br/>Manual (OUM)</li> </ul> | Cancels an inventory without updating any inventory dates.  Multiple inventories can be canceled, even if they have different INV PROCESS CDS.                                                                                                    |

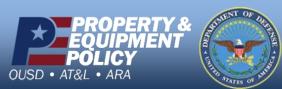

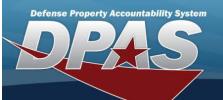

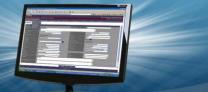

## .

**Delete Inventory** 

 Closed No Assets (CNA)

 Closed Scanner (CSC)

Used to delete closed / canceled inventories; cannot delete open inventories

Multiple inventories can be deleted, even if they have different INV PROCESS

• Closed Reconciled (CRC)

• Closed Mass Update CDs. (CMU)

Canceled (CAN)

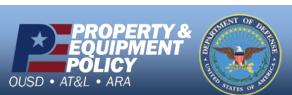